## **WIZARD new options**

We have implemented a couple of new options available in a Wizard Report.

## **NEW COLUMN**

Scope 'Flight' has now a new column available in the left filter: **Estimated CO2 Emission**. The difference between this columns and 'CO2 Emission' is the **way of calculating** values.

- **CO2 Emission** Used Fuel **value inserted in the Journey Log** (divided by 1000 to show the value in tones as kmT) multiplied by a constant factor for 'JET-A' fuel (3.16) or 'AVGAS' fuel (3.10)
- **Estimated CO2 Emission** Used fuel **calculated based on aircraft performance model** (divided by 1000 to show the value in tones as kmT) multiplied by a constant factor for 'JET-A' fuel (3.16) or 'AVGAS' fuel (3.10)

Aircraft performance model can be set up in a section Settings > [Fleet](https://wiki.leonsoftware.com/leon/fleet-setup#performance)

## **PAX number in FSA scope**

It is now possible to add 2 new columns in the scope **Flights Aggregated Statistics**

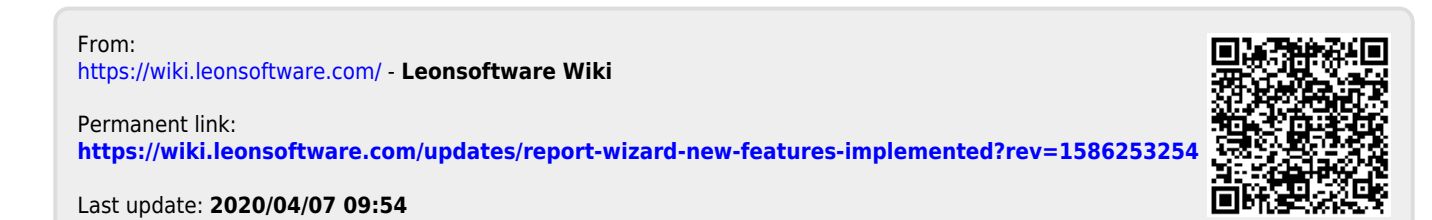